## ÍNDICE DE CONTENIDOS

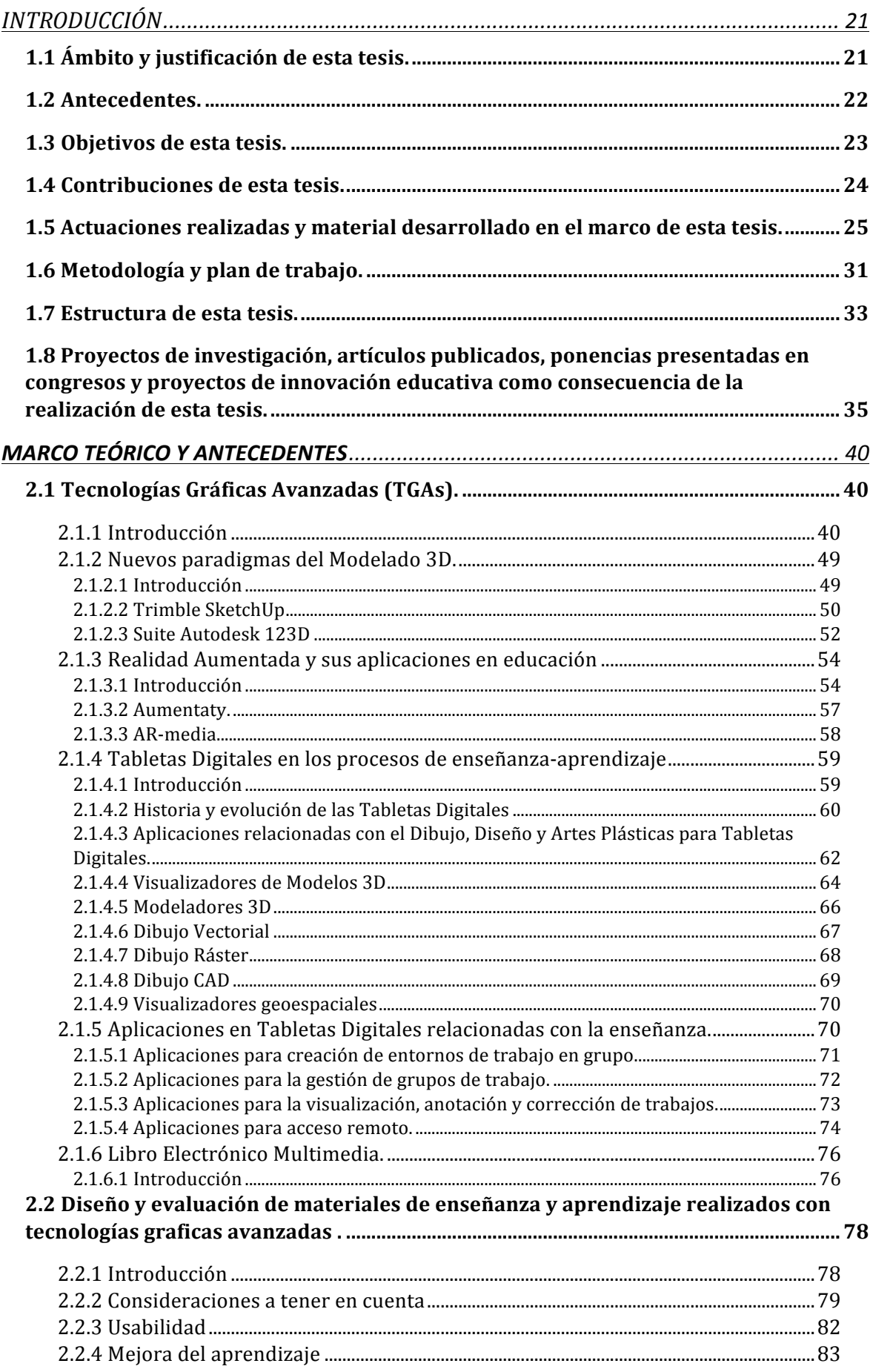

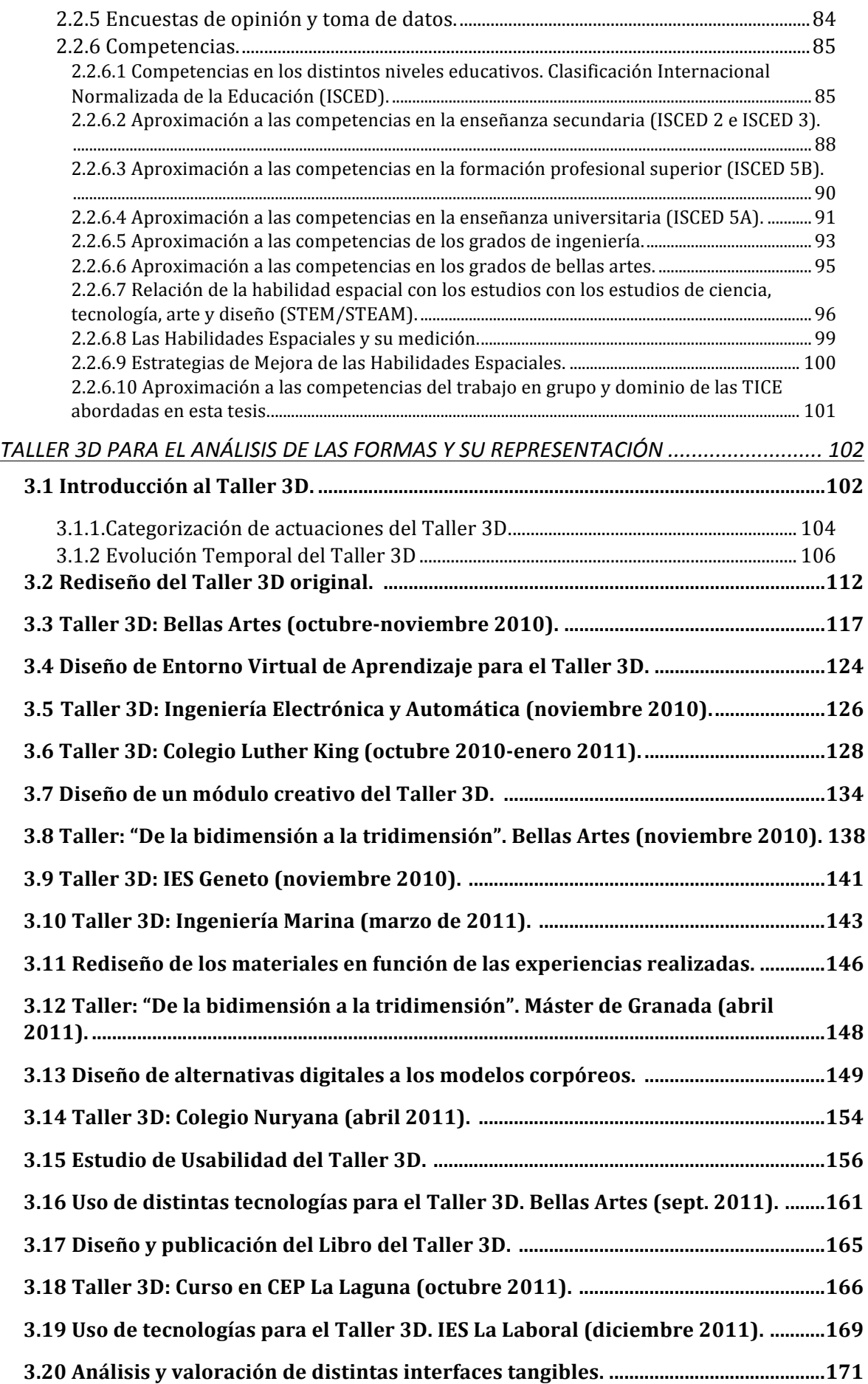

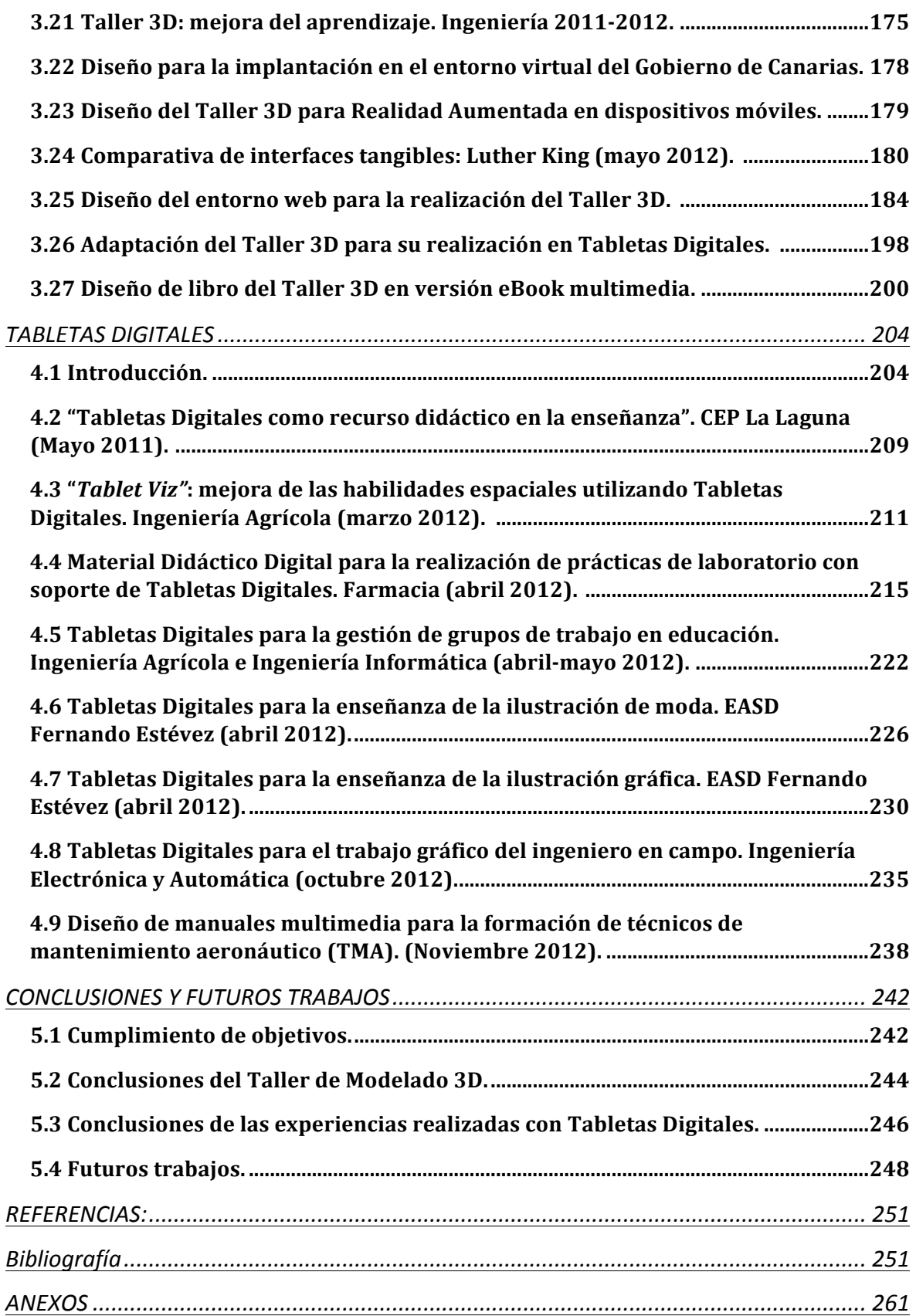